## Part 2 of the exam

*Monday, June 08, 2015*

The device of the scientist provides that data:

$$
Y_i = \begin{cases} 0 & \text{if } -1 \le X_i \le 1, \\ X_i & \text{if } |X_i| > 1 \end{cases}
$$

In first place, we load the data.

```
y <- read.table("results.txt", col.names=FALSE)[,1]
y
```
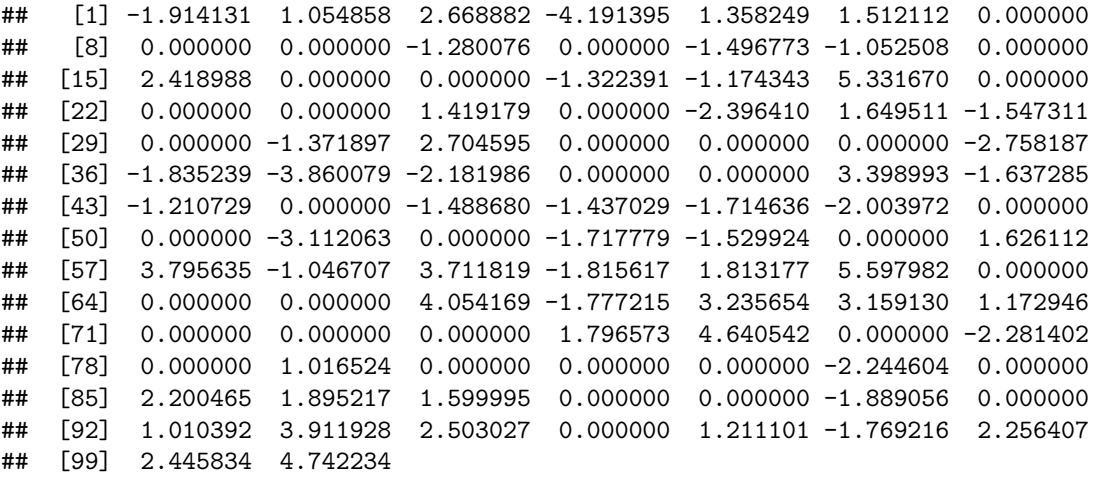

She wants to estimate the bidimensional parameter  $\theta = (\mu, \sigma)$ .

**1. What is the contribution to the likelihood function of the** *i***-th experiment result when the observation**  $y_i$  is equal to 0? And what is the contribution when  $|y_i| > 1$ ? We can measure the contribution with the following function:

$$
\phi(z)\Phi(z)\frac{\partial}{\partial x}\phi(\frac{x-\mu}{\sigma})\Phi(\frac{x-\mu}{\sigma})
$$
\n
$$
x_i|(Y_i=0)x_i|(Y_i|>1)
$$
\n
$$
P(Y_i=0) = \tau_1 P(|Y_i|>1) = 1-\tau_1
$$
\n
$$
\begin{array}{c}\n\text{A} \\
\text{A} \\
\text{B} \\
\text{C}\n\end{array}
$$

Where

**2. Write down the log-likelihood function for the complete data, and the log likelihood for the observed data.** Complete data:

$$
\ell(p, \theta_0, \theta_1; \tilde{X}, \tilde{Y}) = \sum_{i=1}^n X_i \log \frac{p}{1-p} + n \log(1-p) + \sum_{i=1}^n X_i \log f(Y_i; \theta_1) + \sum_{i=1}^n (1 - X_i) \log f(Y_i; \theta_0)
$$
  
erved data:

Obse

$$
\ell_{\text{obs}(\theta;Y)} = \ell(\theta;Y) - \log f_2(Y_{\text{mis}}|Y_{\text{obs}};\theta)
$$

**3. R script for the E and M steps.** Remember:  $N(0,1)$ 

```
# General Steps
  T1 <- tau_1 * dnorm( x, mu_1 )
  T2 \le -\tan 2 * \frac{d}{dx}orm(x, \text{mu}_2)P1 <- T1 / (T1 + T2)
  P2 <- T2 / (T1 + T2) ## note: P2 = 1 - P1
  tau_1 <- mean(P1)
  tau_2 <- mean(P2)
# E step
em \leftarrow function(x, a, b) {
  if
  fx <- (f*x)/(F*b)-(F*a)else {
    fx \leftarrow}
}
mu + ((phi*((a-mu)/sigma) - phi*((b-mu)/sigma))/(Phi*((b-mu)/sigma) - Phi*((a - mu)/sigma)))*sigma
Var \leftarrow (sigma<sup>\sim</sup>2)
# M Step
if(yi > 1) {
  tyi <- yi } else {
  }
um1 <- 1/n * sum(tyi)
sigma2m1 \leftarrow 1/n * sum(tyi - um1)<sup>\sim2</sup>
}
```

```
# Reading the table
y <- read.table("results.txt", col.names=FALSE)[,1]
```
**Appendix: R Code**